## **Vektor als Pfeil verans[chaulichen](https://mathematikmachtfreunde.univie.ac.at)**

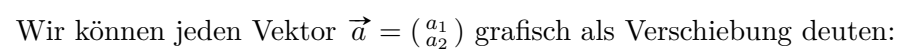

- *a*<sup>1</sup> *. . .* Verschiebung in horizontaler Richtung
- *a*<sup>2</sup> *. . .* Verschiebung in vertikaler Richtung

Im Raster rechts ist der Vektor  $\vec{a} = (\frac{2}{3})$  grafisch als Pfeil dargestellt. Der Anfangspunkt des Pfeils ("Schaft") wird zum Endpunkt des Pfeils ("Spitze") verschoben.

Zeichne die folgenden Vektoren als Pfeile im Raster ein:

**1)**  $\vec{b} = \begin{pmatrix} 4 \\ -1 \end{pmatrix}$  **2)**  $\vec{c} = \begin{pmatrix} -5 \\ 2 \end{pmatrix}$  **3)**  $\vec{d} = \begin{pmatrix} -4 \\ -3 \end{pmatrix}$  **4)**  $\vec{e} = \begin{pmatrix} 0 \\ 2 \end{pmatrix}$  **5)**  $\vec{f} = \begin{pmatrix} -1 \\ 0 \end{pmatrix}$ 

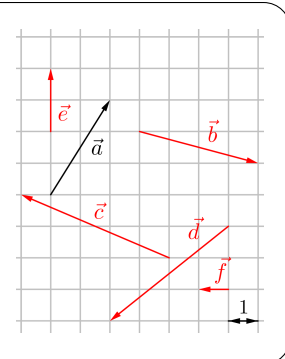

**Addition von [Vektoren](https://mathematikmachtfreunde.univie.ac.at)**

าบี

 $\overline{v_2}$ 

 $\mathbf{1}$ 

 $\overline{1}$ 

Gegeben sind die Vektoren  $\vec{v} = (\frac{4}{2})$  und  $\vec{w} = (\frac{2}{-3})$ . **a)** Berechne die Summe der Vektoren:  $\vec{v} + \vec{w} = (\frac{4+2}{2-3}) = (\frac{6}{-1})$ 

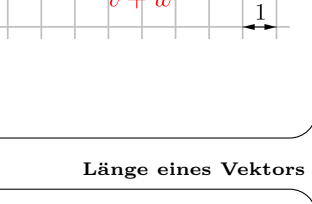

 $\vec{v}$ 

 $|v_1|$ 

 $\vec{v}$ 

Für die Länge ("Betrag") eines Vektors  $\vec{v} = \begin{pmatrix} v_1 \\ v_2 \end{pmatrix}$  schreiben wir  $|\vec{v}|$ . Stelle eine Formel für  $|\vec{v}|$  in Abhängigkeit von  $v_1$  und  $v_2$  auf, und berechne die Länge des rechts dargestellten Vektors  $\vec{v}$ :

$$
|\overrightarrow{v}| = \sqrt{v_1^2 + v_2^2} = \sqrt{6^2 + 4^2} = 7{,}211...
$$

Der Vektor  $\vec{v} = \begin{pmatrix} 4 \\ -2 \end{pmatrix}$  ist rechts grafisch dargestellt.

Berechne die folgenden Vektoren, und stelle sie rechts als Pfeile dar:

**1)**  $2 \cdot \vec{v} = \begin{pmatrix} 8 \\ -4 \end{pmatrix}$  **2)**  $\frac{1}{2} \cdot \vec{v} = \begin{pmatrix} 2 \\ -1 \end{pmatrix}$  **3)**  $(-1) \cdot \vec{v} = \begin{pmatrix} -4 \\ 2 \end{pmatrix}$ 

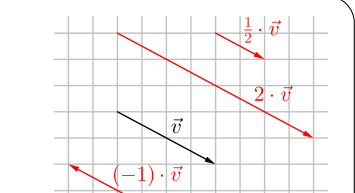

**Multiplikation mit ein[em Skalar](https://mathematikmachtfreunde.univie.ac.at)**

Was fällt dir an den Pfeilen auf?

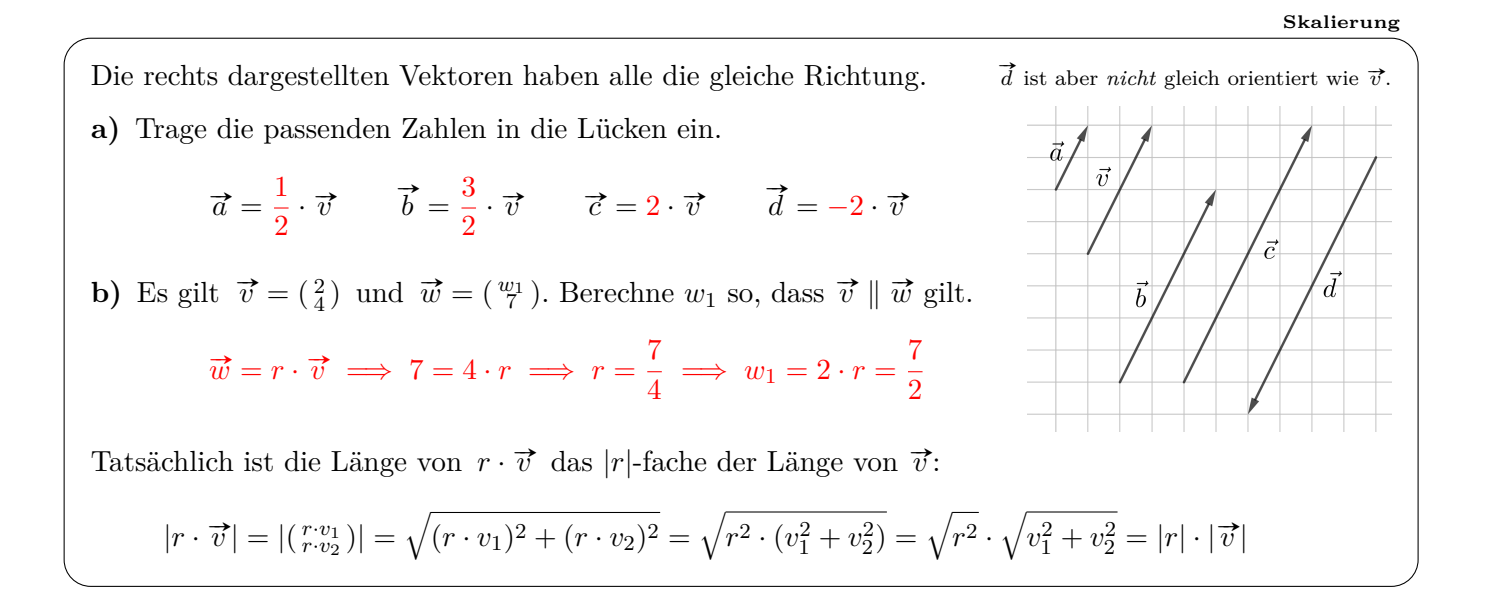

**Vektor auf bestimmte Länge [skalieren](https://mathematikmachtfreunde.univie.ac.at)**

Die Vektoren  $\vec{v} = (\frac{4}{-3})$  und  $\vec{w}$  sind parallel und gleich orientiert. Berechne den Vektor  $\vec{w}$  mit Länge 9.  $|\vec{v}| = \sqrt{v^2}$  $\sqrt{4^2+3^2}=5$  $\vec{v_0} = \frac{1}{5}$  $\frac{1}{5} \cdot (\frac{4}{-3}) = (\frac{0.8}{-0.6})$  $\vec{w} = 9 \cdot \vec{v_0} = (\frac{7.2}{-5.4})$ 

**Vektor und Gegenvektor**

Jeder Vektor  $\vec{v} = \begin{pmatrix} v_1 \\ v_2 \end{pmatrix}$  hat seinen **Gegenvektor**  $-\vec{v} = \begin{pmatrix} -v_1 \\ -v_2 \end{pmatrix}$ . Wie bei der Zahl 42 und ihrer Gegenzahl −42 ist das "−" ein Vorzeichen. Zeichne rechts den Gegenvektor von  $\vec{v}$  mit dem gleichen Anfangspunkt ein. Die Summe von Vektor und Gegenvektor ergibt den **Nullvektor**:  $\vec{v}$  + (- $\vec{v}$ ) = ( $v_1 \atop v_2$ ) + ( $-v_1 \atop -v_2$ ) = ( $v_1 \atop v_2-v_2$ ) = ( $\begin{pmatrix} 0 \\ 0 \end{pmatrix}$ )

 $\vec{v}$  –  $\vec{w}$ 

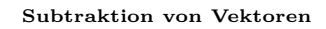

าบี

 $\frac{1}{\cdot}$ 

ชื

 $\vec{w}$ 

Gegeben sind die Vektoren  $\vec{v} = \begin{pmatrix} 6 \\ 4 \end{pmatrix}$  und  $\vec{w} = \begin{pmatrix} 4 \\ -2 \end{pmatrix}$ .

**a**) Berechne die Differenz  $\vec{v} - \vec{w}$ :

 $\vec{v} - \vec{w} = \begin{pmatrix} 6-4 \\ 4-(-2) \end{pmatrix} = \begin{pmatrix} 2 \\ 6 \end{pmatrix}$ 

**b)** Die Vektoren  $\vec{v}$  und  $\vec{w}$  sind rechts grafisch dargestellt. Um #»*<sup>v</sup>* <sup>−</sup> #»*<sup>w</sup>* grafisch darzustellen, gibt es zwei Denkmöglichkeiten:

**1)**  $\vec{v} - \vec{w} = \vec{v} + (-\vec{w})$  **2)**  $\vec{w} + (\vec{v} - \vec{w}) = \vec{v}$ 

Zeichne  $\vec{v} - \vec{w}$  auf beide Arten rechts ein.

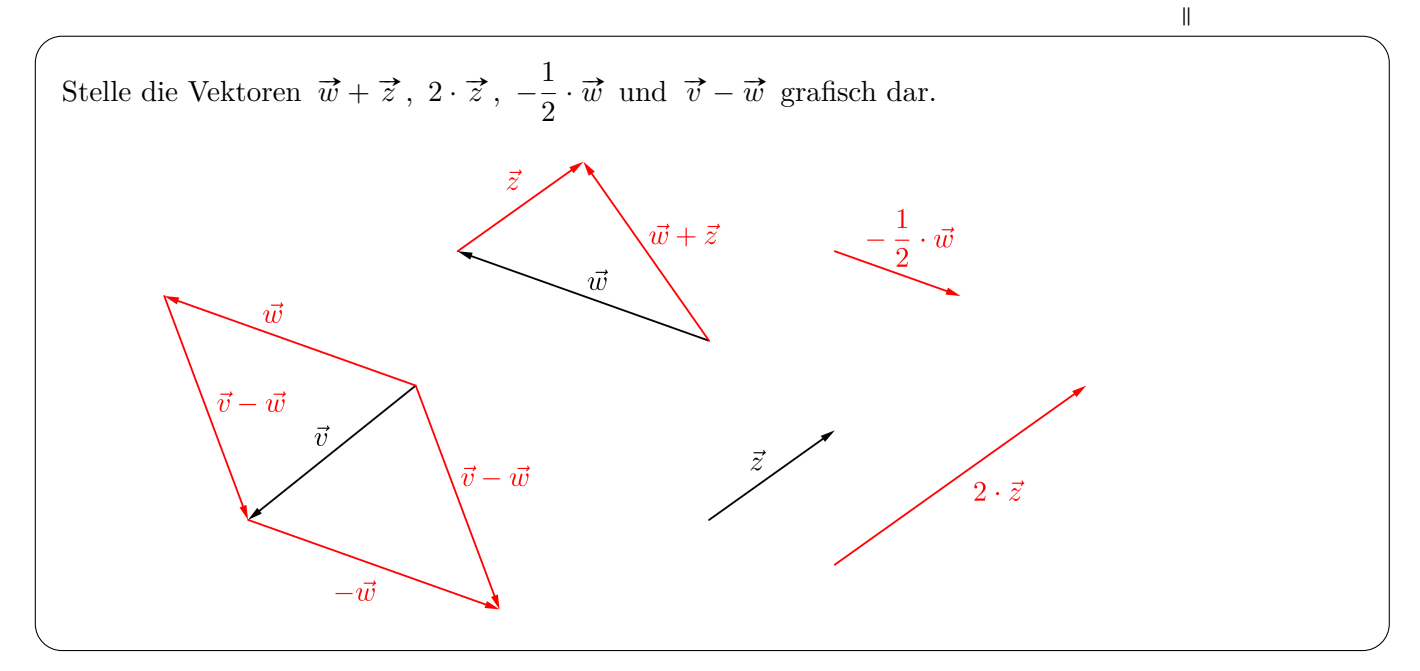

**"Spitze-min[us-F](https://mathematikmachtfreunde.univie.ac.at/fileadmin/user_upload/p_mathematikmachtfreunde/Materialien/Formelsammlung-Angewandte_Mathematik.pdf)uß – [Regel"](https://mathematikmachtfreunde.univie.ac.at)**

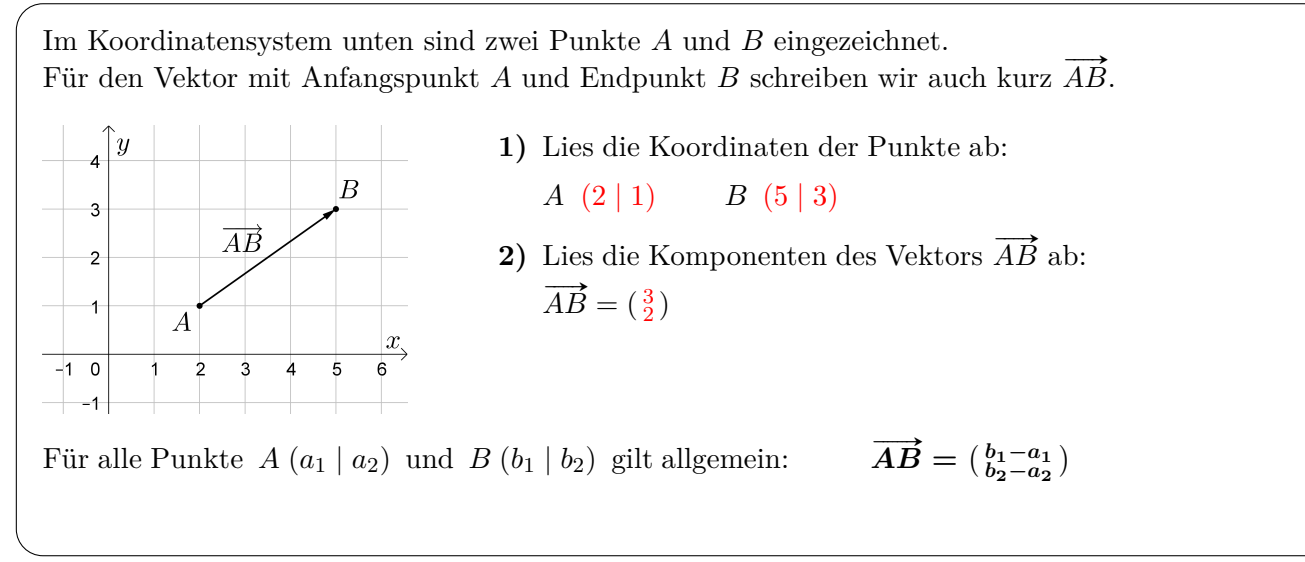

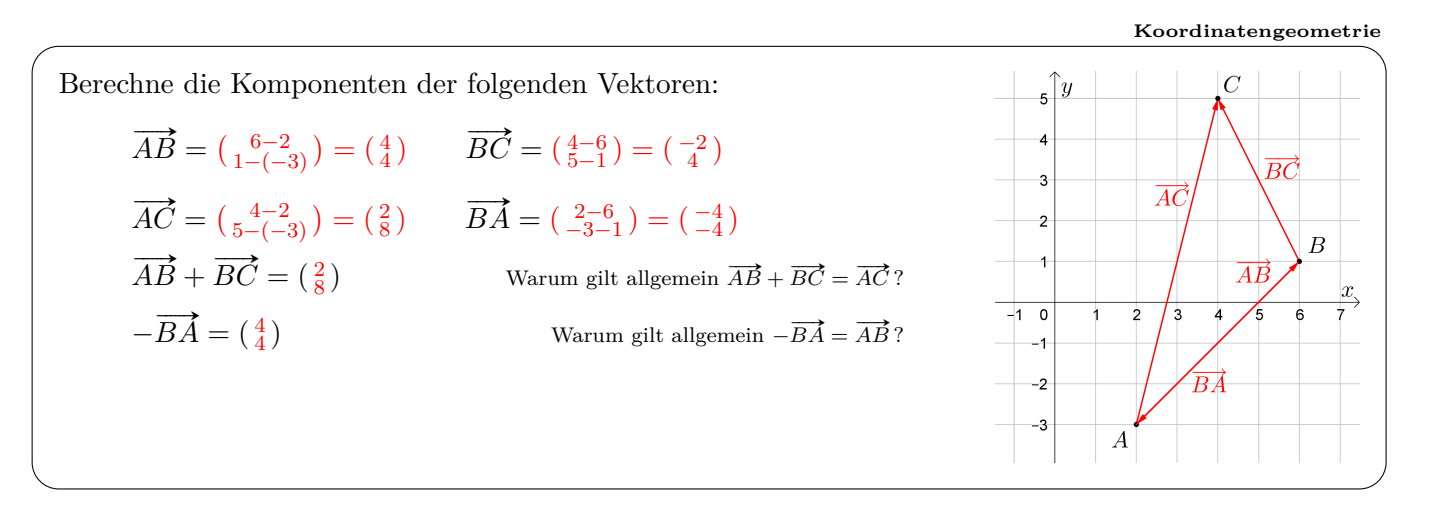

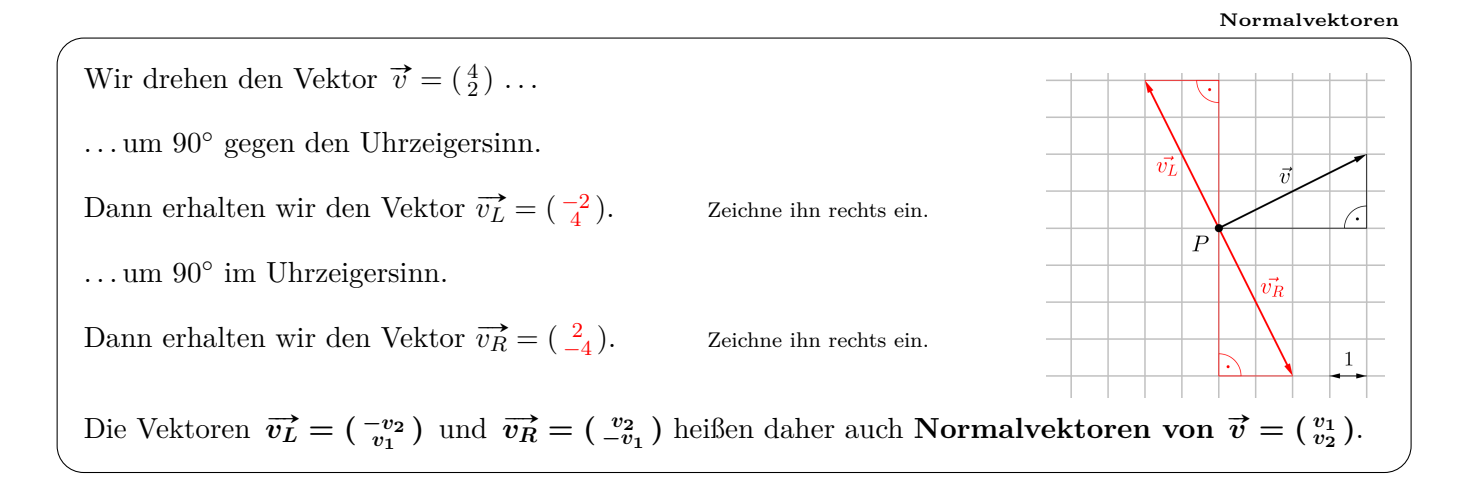

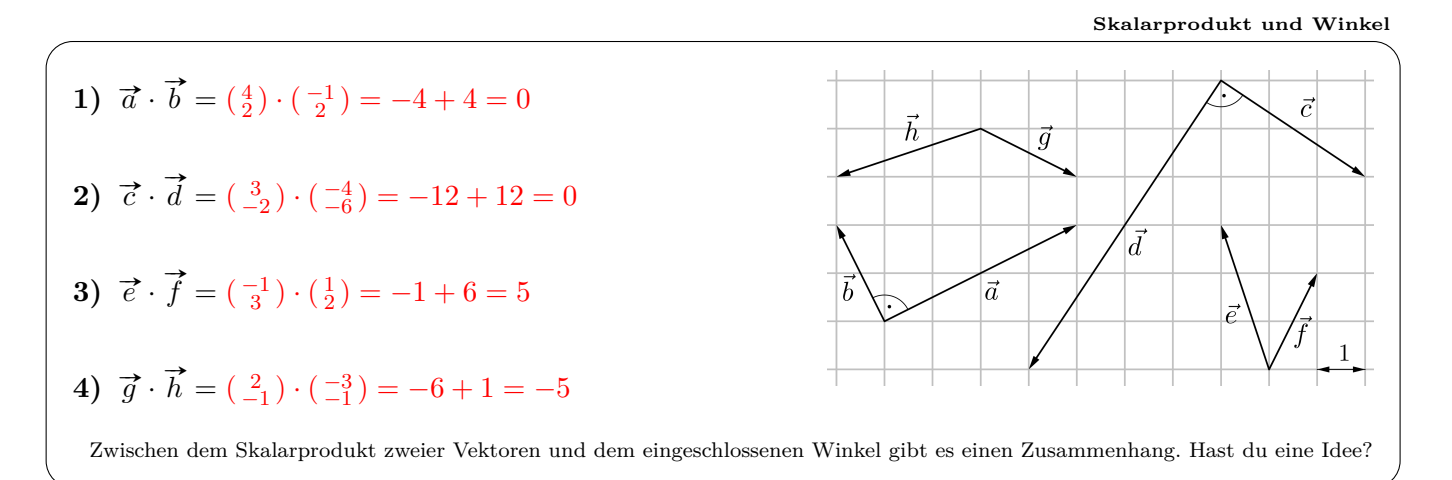

## **Vektor[-Win](https://mathematikmachtfreunde.univie.ac.at/fileadmin/user_upload/p_mathematikmachtfreunde/Materialien/Formelsammlung-Angewandte_Mathematik.pdf)[kel-Formel](https://mathematikmachtfreunde.univie.ac.at)**

 $\vec{v}$ 

 $\vec{v} - \vec{w}$ 

 $\vec{w}$ 

Die Vektoren  $\vec{v}$  und  $\vec{w}$  sind mit dem *gleichen* Anfangspunkt eingezeichnet. Für den eingeschlossenen Winkel *ϕ* gilt:

$$
\cos(\varphi) = \frac{\vec{v} \cdot \vec{w}}{|\vec{v}| \cdot |\vec{w}|}
$$

Überlege mit dem Einheitskreis bzw. der Vektor-Winkel-Formel, ob *<* , *>* oder = in die Lücken passt:

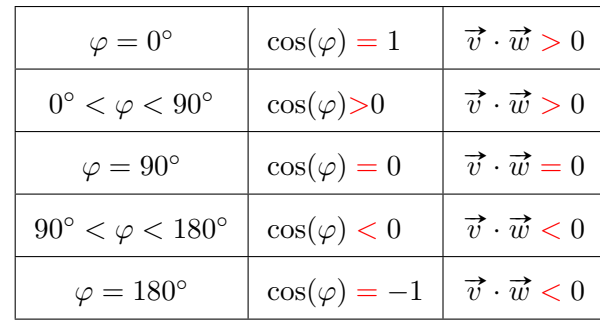

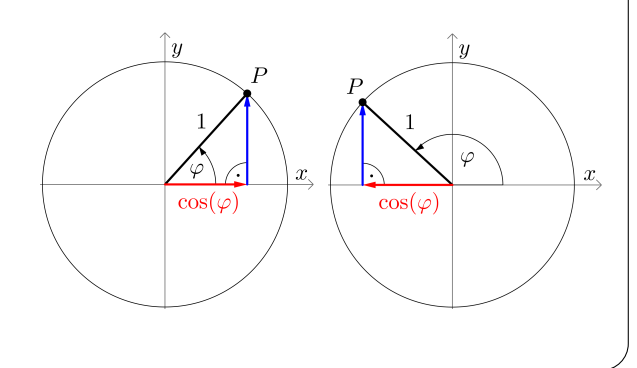

**Parall[elogramm](https://mathematikmachtfreunde.univie.ac.at)**

Rechts ist ein Parallelogramm mit *A* (−4 | −3), *B* (2 | −2) und *D* (−2 | 4) dargestellt.

- **a)** Berechne die Koordinaten des Eckpunkts *C*.
- **b)** Berechne den eingezeichneten Winkel *α*.
- **a**)  $C(4 \mid 5)$

$$
b) \ \overrightarrow{AB} = \left(\begin{smallmatrix} 6 \\ 1 \end{smallmatrix}\right), \overrightarrow{AD} = \left(\begin{smallmatrix} 2 \\ 7 \end{smallmatrix}\right)
$$

 $\overrightarrow{AB} \cdot \overrightarrow{AD} = (\frac{6}{1}) \cdot (\frac{2}{7}) = 12 + 7 = 19$ 

$$
|\overrightarrow{AB}| \cdot |\overrightarrow{AD}| = \sqrt{37} \cdot \sqrt{53}
$$

$$
\implies \alpha = \arccos\left(\frac{19}{\sqrt{37 \cdot 53}}\right) = 64,59...
$$

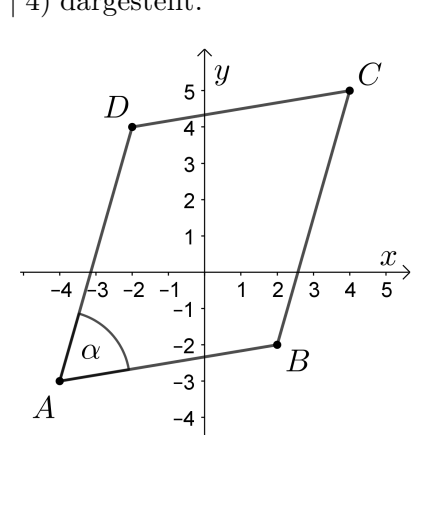

**"Spitze-minus-[Fu](https://mathematikmachtfreunde.univie.ac.at/fileadmin/user_upload/p_mathematikmachtfreunde/Materialien/Formelsammlung-Angewandte_Mathematik.pdf)ß – [Regel"](https://mathematikmachtfreunde.univie.ac.at)**

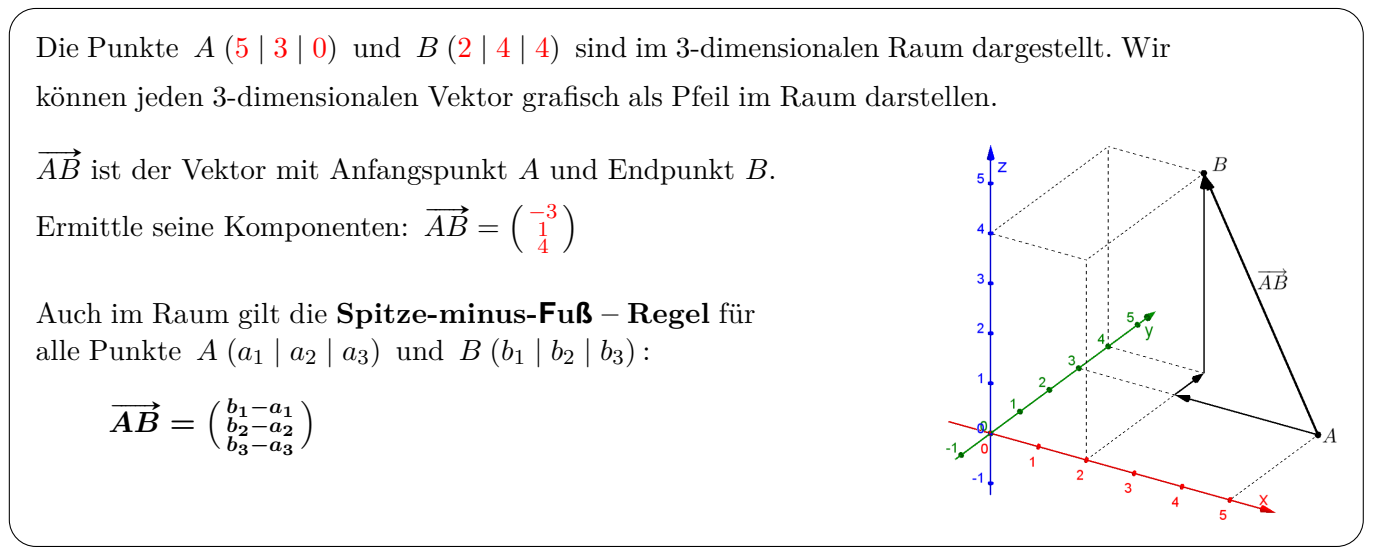

## **Raumdiagonale eine[s Quaders](https://mathematikmachtfreunde.univie.ac.at)**

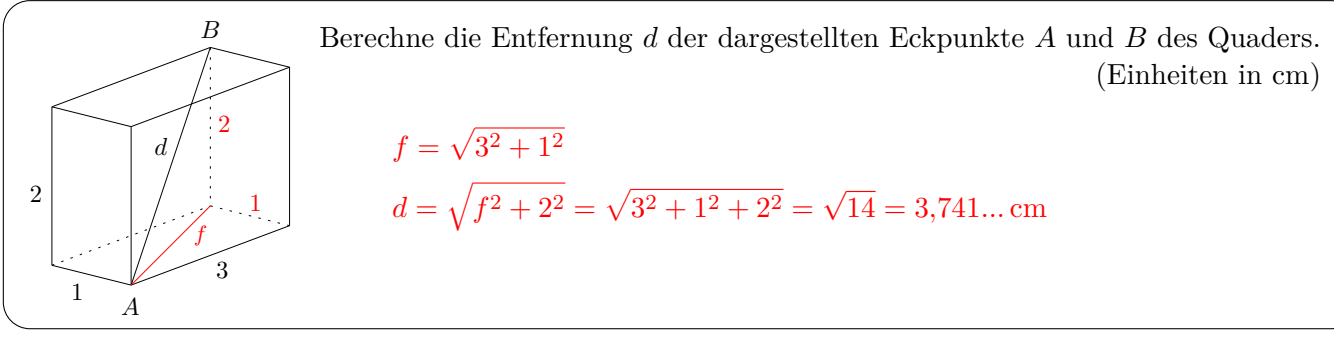

**Betra[g ein](https://mathematikmachtfreunde.univie.ac.at/fileadmin/user_upload/p_mathematikmachtfreunde/Materialien/Formelsammlung-Angewandte_Mathematik.pdf)[es Vektors](https://mathematikmachtfreunde.univie.ac.at)**

Für die Länge (Betrag) des 3-dimensionalen Vektors  $\vec{v} = \begin{pmatrix} v_1 \\ v_2 \\ v_3 \end{pmatrix}$ gilt:

$$
|\,\vec{v}\,|=\sqrt{v_1^2+v_2^2+v_3^2}
$$

Begründe die Formel:

$$
f = \sqrt{v_1^2 + v_2^2} \implies |\vec{v}| = \sqrt{f^2 + v_3^2} = \sqrt{v_1^2 + v_2^2 + v_3^2}
$$

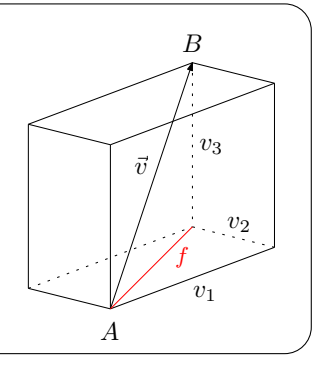

## Die Vektoren  $\vec{v}$  und  $\vec{w}$  sind mit dem *gleichen* Anfangspunkt eingezeichnet. Für den eingeschlossenen Winkel *ϕ* gilt:  $\cos(\varphi) =$  $\vec{v} \cdot \vec{w}$  $|\vec{v}|\cdot|\vec{w}|$ Wie in der Ebene gilt für den Winkel  $\varphi$  also auch im Raum:  $\sqrt{ }$  $\int$  $\overline{\mathcal{L}}$  $0 \leq \varphi < 90^{\circ} \qquad \iff \overrightarrow{v} \cdot \overrightarrow{w} > 0$  $\varphi = 90^\circ$  $\varphi = 90^\circ$  $\varphi = 90^\circ$   $\iff \vec{v} \cdot \vec{w} = 0$  $\iff \vec{v} \cdot \vec{w} = 0$  $\iff \vec{v} \cdot \vec{w} = 0$  $90° < \varphi \le 180° \quad \Longleftrightarrow \quad \vec{v} \cdot \vec{w} < 0$ **Vektor-Winkel-Formel**

**Vekt[orprodukt](https://mathematikmachtfreunde.univie.ac.at)**

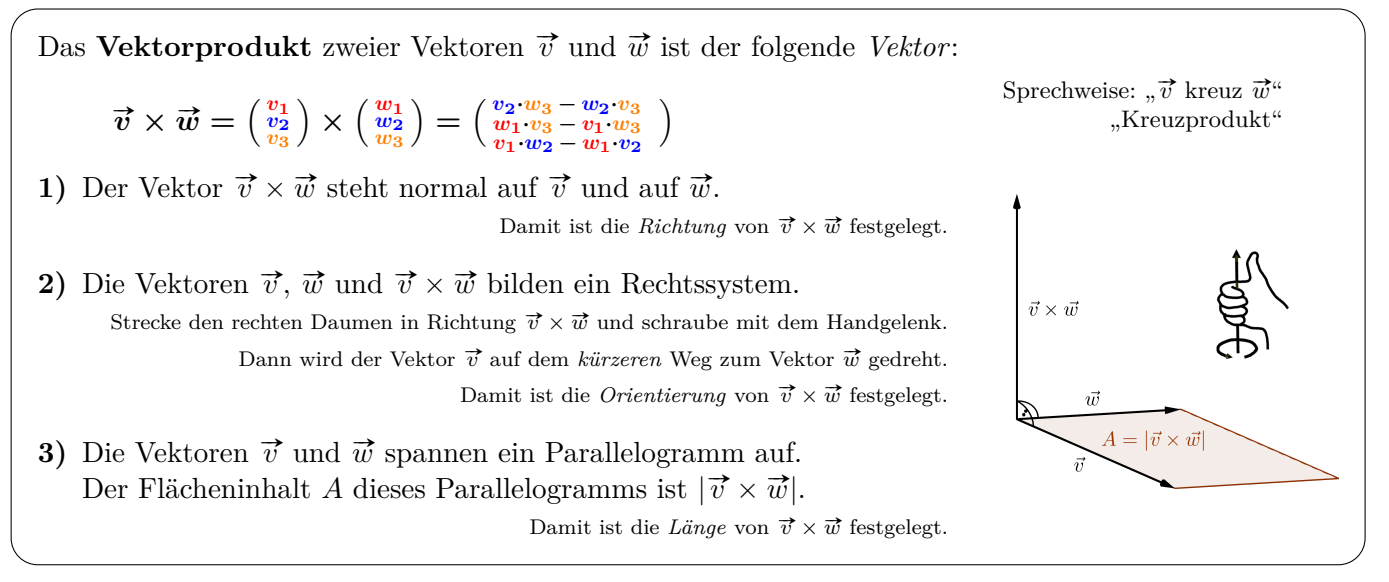

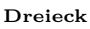

Gegeben ist das Dreieck mit den Eckpunkten *A* (3 | −2 | 4), *B* (1 | 4 | −2) und *C* (0 | −2 | 3). **1)** Berechne den Winkel  $\alpha$ , den die Vektoren  $\overrightarrow{AB}$  und  $\overrightarrow{AC}$  einschließen. **2)** Berechne den Flächeninhalt *A* des Dreiecks. (Einheiten in cm) **1)**  $\overrightarrow{AB} = \begin{pmatrix} 1-3 \\ 4-(-2) \\ -2-4 \end{pmatrix}$  $=$  $\begin{pmatrix} -2 \\ 6 \\ -6 \end{pmatrix}$ ),  $\overrightarrow{AC} = \begin{pmatrix} 0-3 \\ -2-(-2) \\ 3-4 \end{pmatrix}$  $= \begin{pmatrix} -3 \\ 0 \\ -1 \end{pmatrix}$  $\setminus$  $\overrightarrow{AB} \cdot \overrightarrow{AC} = (-2) \cdot (-3) + 6 \cdot 0 + (-6) \cdot (-1) = 12$  $|\overrightarrow{AB}| = \sqrt{}$  $2^2 + 6^2 + 6^2 =$ √  $\overline{76}, |\overrightarrow{AC}| = \sqrt{}$  $3^2 + 0^2 + 1^2 =$ √  $10$  $\alpha = \arccos\left(\frac{12}{\sqrt{760}}\right) = 64,19...^{\circ}$ **2)**  $\overrightarrow{AB} \times \overrightarrow{AC} = \begin{pmatrix} -6 \\ 16 \end{pmatrix}$ 18  $\overrightarrow{AB} \times \overrightarrow{AC} = \begin{pmatrix} -6 \\ 16 \end{pmatrix}$  $\longrightarrow$  $\overline{\phantom{a}}$  $A = \frac{1}{2} \cdot |\overrightarrow{AB} \times \overrightarrow{AC}| = \frac{1}{2}$  $\frac{1}{2}$ . √  $6^2 + 16^2 + 18^2 = 12,40...$  cm<sup>2</sup>